# **OFERTA FORMATIVA**

#### **Detalles de contacto**

Avda Europa 21, 28108 Alcobendas

Email: formacion.ecs.es@arrow.com Phone: +34 91 761 21 51

#### mware<sup>.</sup> **VMware vRealize Operations: Install, Configure,** by Broadcom **Manage [V8.2]**

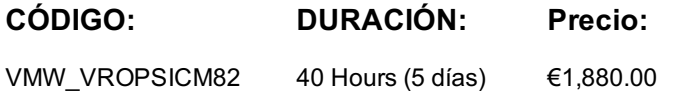

#### **Description**

This five-day course is for users of both cloud and on-premises versions of the VMware vRealize® Operations™ product. It provides you with the knowledge and skills to deploy a vRealize Operations cluster that meets the monitoring requirements of your environment.

This course includes advanced capabilities like customizing alerts, views, reports, and dashboards and explains the architecture in vRealize Operations. This course explains certificates, capacity and cost concepts, and workload optimization with real-world use cases. This course covers troubleshooting using workbench, alerts, and Predefined dashboards and how to manage compliance and configurations. This course also covers several management packs, and it introduces VMware vRealize® Operations Cloud™.

In general, this course explains how to use and configure most of the new features and enhancements in version 8.1 and 8.2.

#### **Objetivos**

- Determine the vRealize Operations cluster that meets your monitoring requirements
- Deploy and configure a vRealize Operations cluster
- Identify features and benefits of vRealize Operations
- Use interface features to assess and troubleshoot operational issues
- Create policies to meet the operational needs of your environment
- Recognize effective ways to optimize performance, capacity, and cost in data centers
- Troubleshoot and manage issues using workbench, alerts, and predefined dashboards
- Manage configurations
- Configure application monitoring using VMware vRealize® Application Remote Collector™
- Create custom symptoms and alert definitions, reports, and views
- Create various custom dashboards using the dashboard creation canvas
- Configure widgets and widget interactions for dashboards
- Create super metrics
- Set up users and user groups for controlled access to your environment
- Extend the capabilities of vRealize Operations by adding management packs and configuring solutions
- Monitor the health of the vRealize Operations cluster by using self-monitoring dashboards
- Discuss the vRealize Operations Cloud features

#### **Público**

vRealize Operations on-premises and cloud customers including experienced system administrators, system integrators, and consultants responsible for designing, implementing, and customizing vRealize Operations.

# **Requisitos Previos**

This class requires system administration experience with VMware vSphere® deployments or completion of one of the following courses:

- VMware vSphere: Install, Configure, Manage [V7]
- VMware vSphere: Optimize and Scale [V7]

# **Programa**

#### **1 Course Introduction**

- Access the vRealize Operations UIs
- Introductions and course logistics Identify how the product UI supports vRealize Operations use cases
- Course objectives • Describe the role played by the admin UI in managing a vRealize Operations cluster

• Outline the use cases for vRealize Operations

#### **3 vRealize Operations Architecture**

- Identify the functions of components in a vRealize Operations node
- Identify the types of nodes and their role in a vRealize Operations cluster
- Outline how high availability is achieved in vRealize Operations
- List the components required to enable Continuous Availability (CA)

# **4 Deploying vRealize Operations**

- Identify the functions of components in a vRealize Operations node
- Choose an appropriate deployment configuration
- Deploy a vRealize Operations node
- Install a vRealize Operations instance
- Add cloud accounts to vRealize Operations
- **6 vRealize Operations Architecture and Certificates**
- Describe vRealize Operations certificates
- Create policies for various types of workloads
- Explain how policy inheritance works
- **7 Capacity Optimization**
- Define capacity planning terms
- Understand capacity planning models
- Assess the overall capacity of a data center and identify optimization recommendations
- Run what-if scenarios for adding workloads to a data center
- Run what-if scenarios to plan the migration of workloads to the public cloud
- Discuss types of cost drivers in vRealize Operations
- Assess the cost of your datacenter inventory

# **8 Performance Optimization**

- Introduction to performance optimization
- Define the business and operational intentions for a given data center
- Automate the process of optimizing and balancing the workloads in data centers
- Report on the results of optimization potential

# **9 Troubleshooting and Managing Configuration Pillars**

- Describe the troubleshooting workbench
- Recognize how to troubleshoot issues by monitoring alerts
- Use step-by-step workflows to troubleshoot different vSphere objects
- Assess your environment's compliance to standards
- View the configurations of vSphere objects in your environment

# **10 Application Monitoring in vRealize Operations**

- Describe native service discovery and application monitoring features
- Configure the application monitoring
- Monitor the operating system and applications by using vRealize Application Remote Collector
- **11 Custom Alert Definitions**
- Create symptom definitions
- Create recommendations, actions, and notifications
- Create alert definitions that monitor resource demand in hosts and VMs

# **12 Custom Views and Reports**

- Build and use custom views in your environment
- Create custom reports for presenting data about your environment

# **13 Custom Dashboards**

- Create dashboards that use predefined and custom widgets
- Configure widgets to interact with other widgets and other dashboards
- Configure the Scoreboard widget to use a metric configuration file
- Manage dashboards by grouping dashboards and sharing dashboards with users

#### **14 Super Metrics**

# **15 User Access Control**

- Recognize different types of super metrics
- Recognize how users are authorized to access objects
- Create super metrics and associate them with objects Determine privilege priorities when a user has multiple privileges • Enable super metrics in policies
	- Import users and user groups from an LDAP source

# **16 Extending and Managing a vRealize Operations Deployment**

- Identify the management packs that are available in the VMware marketplace
- Monitor the health of a vRealize Operations cluster
- Generate a support bundle
- View vRealize Operations logs and audit reports
- Perform vRealize Operations cluster management tasks

# **5 vRealize Operations Concepts**

- Identify the components of the product UI
- Create and use tags to group objects
- Use custom group to group objects

- 
- Discuss the vRealize Operations Cloud onboarding page and cloud proxy
- Discuss the vRealize Operations Cloud features
- Explain the near real-time metric collection feature

# **Fechas Programadas**

A petición. Gracias por contactarnos.

#### **Información Adicional**

Esta formación también está disponible en modalidad presencial. Por favor contáctenos para más información.